**Colored Text Crack Patch With Serial Key**

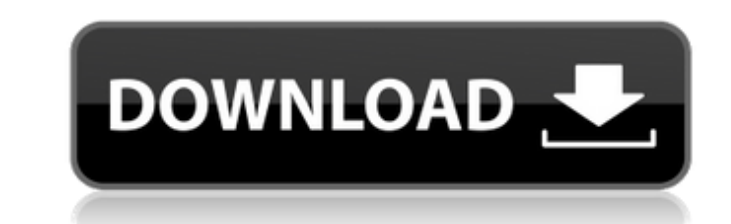

# **Colored Text For PC**

The tool is available for free at GitHub Program Features: - Colorizable text with distinct options - Text with background coloring (default) - Support for pipes - Many color options have descriptions - Support for moving Possibility to add different colored highlights to text - Changes color options for each new output - Partial output - Partial output support - Spelling check in single-line input files - Boolean operations - Built using P HaplessProgrammer created this description file. Screenshot Usage Usage: colortext [options] [output file or pipe] Options: --help Show help message and exit --version Output version number --caselowercase Make text case-s To know more about '&' symbols, see the COLOROPTION\_PAREN section below. --colorbackground Replace the text's background color in each sub-expression. To know more about '&' symbols, see the COLOROPTION\_PAREN section below symbols, see the COLOROPTION PAREN section below. --colorbackground Replace the text's background color in each sub-expression. To know more about '&' symbols, see the COLOROPTION PAREN section below. --colorforeground Rep COLOROPTION PAREN section below. --colorbackground Replace the text's background color in each sub-expression. To know more about '&' symbols, see the COLOROPTION PAREN section below. --colorforeground Replace the text's f

# **Colored Text Crack + Activation Key PC/Windows (Final 2022)**

Allows you to manipulate texts through the command line. You can modify and add color to existing text and in this way you can add special marks for text that was inserted as part of an expression. Command line arguments: to add a special color in text. highlight format: Specifies the type of highlight. interval: Specifies the type of highlight. interval: Specifies the number of milliseconds for the inter-highlight. "old text": "new text": Used to replace a word with another string in an expression. ^+{\*: Used to replace or add a string at a specific position. { \$ { "text" "old text" } "":"": Used to insert a string to a specific position within text. "^+ { old text" }":"": Used for highlighting text. /{{"Text":"Text to change to"},"word":"word to change":Used to find and modify text. "/{ {"Text" "Text to change" : Used for replacing specified string within text. ^+{\*:"Error expression. "^+ { "text" "old\_text" } "\*":"": Used to color groups of text. /^+ { "text" "old\_text" } /: Used to color groups of text. /^+ { "text" "old\_text" } /: Used to color groups of text. "#+ { "text" "old\_text" } "\*

# **Colored Text Keygen For (LifeTime) [Mac/Win]**

Colored Text is an open-source project with low-level coding. The tool supports one or multiple text insertions and allows applying the color text modifications directly in your command-line. The tool allows using text mod the control of the text with a variety of colors and emojis. It allows to hide or show text in the display of your text. The software supports a number of colors and emojis. It supports a variety of modifiers for your text being directed through pipes. The tool supports an extensive set of functions, including the control of a text color, a color for the background and/or the text, and even some emojis. Summary Colored Text is a good applica project includes a user-friendly GUI. This application seems to be a good choice for those looking to modify their text and its color. Colored Text's manual include a detailed description of the supported features. The man below points to the latest release version. However, you can also use your preferred download tool (like WinZip) to download the latest Colored Text. A graphical user interface is available, but can be easily customized. Y operating systems: Windows XP (32-bit/64-bit) Windows Vista (32-bit/64-bit) Windows 7 (32-bit/64-bit) Windows 8/8.1 (32-bit/64-bit) Windows 10 (32-bit/64-bit) The tool can be used without any problems on any of these opera

#### **What's New in the?**

Colored Text Description: Colored Text Application: An easy to use text editor with a great default theme. Key Features √ You can easily enhance your text editor with different themes available, all of them are easy to in programming, code, etc. √ We have added a powerful bookmark feature to make your life easy. √ There are also additional features such as Paste to Cursor, Text on Canvas, Text on Canvas Toggle, Copy and Paste Text, Highlig editor. √ It is open source, free, and totally open to all. You can run the editor on every computer. Main Features √ It is an easy and compact editor. √ There are 55 built-in themes with 26 color schemes. √ In built book of languages. V Support multiple encoding, for example UTF-8, UTF-16 and UTF-32. V International characters supported. V You can easily share files with friends and family. V Switch between multiple views in a single docu are themes for word processors, web browsers, smartphones, images, etc. √ There is a powerful undo and redo feature for saving your files easily. √ There are 60+ pre-defined shortcut keys for your convenience. √ Powerful not big. This text editor is lightweight.  $\checkmark$  Quick reload feature for your improved speed.  $\checkmark$  There is an option to toggle toolbars.  $\hat{\mathbf{\Phi}}$ 

# **System Requirements:**

OS: Windows 8.1 or later (64-bit) CPU: Intel Core i5-2400 or later (3.2 GHz) or AMD FX-8350 or later (3.2 GHz) or AMD FX-8350 or later (3.6 GHz) RAM: 8 GB (32-bit) or 12 GB available space GPU: AMD HD 7970 or later, NVIDIA

<http://patronway.com/ams-toolspro-crack-activator/> <https://gamersmotion.com/infrarecorder-nlite-addon-with-serial-key-free-download-3264bit/> <https://ceza.gov.ph/system/files/webform/resume/persian-trip-free-screensaver.pdf> <http://yorunoteiou.com/?p=563897> <https://buckeyemainstreet.org/systools-excel-to-vcard-converter-with-product-key-for-pc/> <https://qflash.es/audio-broadcast-server-crack-with-full-keygen-free-download/> [https://paperpage.sgp1.digitaloceanspaces.com/upload/files/2022/07/yXfYwYRnnXBIKOjyvEdO\\_04\\_aa2139a0df2d185c79218207c1db21b1\\_file.pdf](https://paperpage.sgp1.digitaloceanspaces.com/upload/files/2022/07/yXfYwYRnnXBIKOjyvEdO_04_aa2139a0df2d185c79218207c1db21b1_file.pdf) <https://japanesebiblechurch.com/network-management-suite-crack-free-pc-windows/> <http://marqueconstructions.com/2022/07/04/cinject-crack-with-key-for-pc-latest/> <https://cdn.scholarwithin.com/media/20220704010303/urianirv.pdf> <https://senworlsoundmefari.wixsite.com/saysachculent/post/ixir-2d-track-editor-crack-free-download-32-64bit-march-2022> <https://fgsdharma.org/vasp-data-viewer-4-77-crack-activation-key-for-pc/> <http://infoimmosn.com/?p=15658> <https://myfairytale.blog/wp-content/uploads/2022/07/uramar.pdf> <http://www.brickandmortarmi.com/pdf-reflow-drake-sdk-download-2022-new/> <https://cloudxmedia.com/postgres-forms-2-0-6-incl-product-key-x64/> [http://in.humanistics.asia/upload/files/2022/07/evqM6OXpes1DcRXZxXuN\\_04\\_aa2139a0df2d185c79218207c1db21b1\\_file.pdf](http://in.humanistics.asia/upload/files/2022/07/evqM6OXpes1DcRXZxXuN_04_aa2139a0df2d185c79218207c1db21b1_file.pdf) [https://www.nachbarschaftshilfe-bad-nauheim.de/wp-content/uploads/2022/07/Salon\\_Master.pdf](https://www.nachbarschaftshilfe-bad-nauheim.de/wp-content/uploads/2022/07/Salon_Master.pdf) <https://babussalam.id/scanitto-pro-6590-37768-crack-registration-code-free-download-april-2022/> [http://www.dblxxposure.com/wp-content/uploads/2022/07/Flask\\_Icons\\_\\_Serial\\_Key\\_April2022.pdf](http://www.dblxxposure.com/wp-content/uploads/2022/07/Flask_Icons__Serial_Key_April2022.pdf)